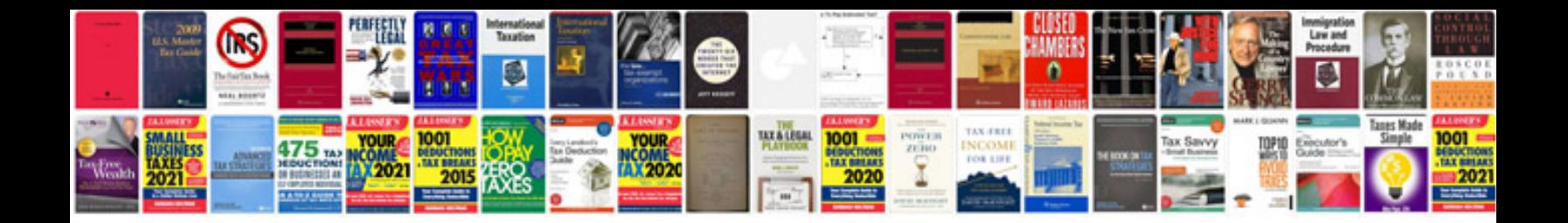

**Motorcycle manuals for download**

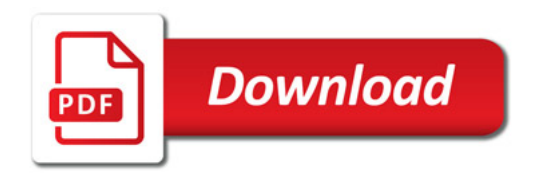

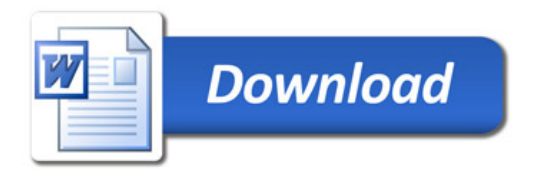